## レポート用紙

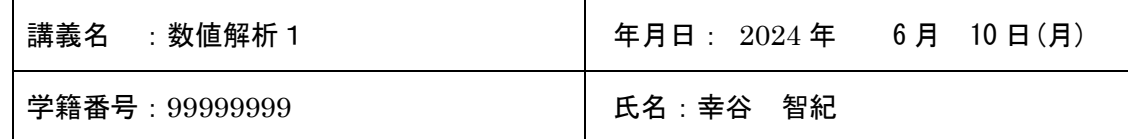

本日の課題 P. 問題 4.5, 問題 4.6, 問題 4.7

感想

2. 課題の難易度はどうでしたか?

詳細

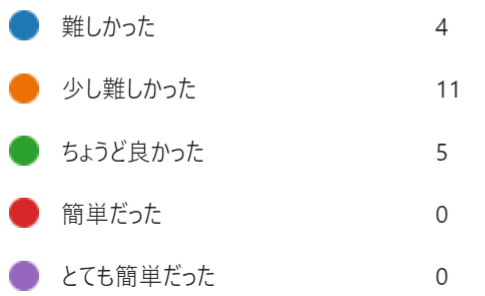

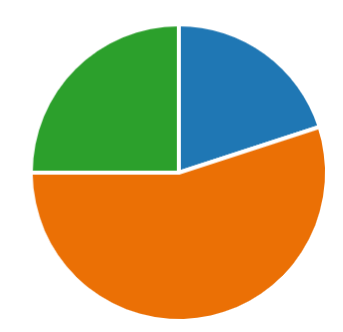

## 課題1 P.30 問題 4.5

# first complex vector.py: 最初の複素ベクトル演算 import numpy as np # NumPy

# ベクトル

```
vec_a = np.array([complex(1, 1), 2 + 2 * 1j, 3 + 3 * 1j])
vec b = np.array([complex(-3, -3), complex(-2, -2), complex(-1, -1)])
```
print('vec  $a = '$ , vec  $a$ ) print('vec  $b = '$ , vec  $b$ )

# ベクトル演算ができる  $vec_c = np.sqrt(2) * vec_a - np.sqrt(3) * vec_b$  $print('vec_c = ', vec_c)$ 

実行結果:

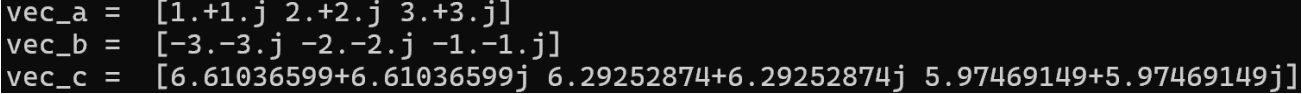

課題 2 P.32 問題 4.5

## 静岡理工科大学 情報学部 幸谷担当講義

## レポート用紙

```
# first_complex_matrix.py: 最初の複素行列演算
import numpy as np # NumPy
# 複素行列: 3 + 3i -> 3 + 3j, 3 + 3 * 1j or complex(3, 3)
mat a = np.array([1 + 1j, 2 + 2 \times 1j, 3 + 3 \times 1j],[2 + 2j, 3 + 3 * 1j, 4 + 4 * 1j],[3 + 3j, 4 + 4 \times 1j, 5 + 5 \times 1j]])
mat b = np.array([-3 - 3j, -2 - 2j, -1 - 1j],[-2 - 2j, -1 - 1j, 0],[-1 - 1j, 0, 1 + 1j]])
print('mat a = \nvert n', mat a)
print('mat b = \texttt{Yn}', mat b)
# 行列演算ができる
mat c = (2** (1/2) + 1j) * mat a - (np.sqrt(3) * 1j) * mat bprint('mat c = \texttt{Yn'}, mat c)
```
実行結果:

```
\overline{\text{mat}} a =
 [[1.+1.j 2.+2.j 3.+3.j][2.+2.j 3.+3.j 4.+4.j][3. +3. j 4. +4. j 5. +5. j]mat b =[[-3,-3,j,-2,-2,j-1,-1,j][-2,-2,j -1,-1,j 0.+0,j][-1,-1,j \quad 0.+0,j \quad 1.+1,j]mat c =[[-4.78193886 +7.61036599j -2.63567449 +8.29252874j-0.48941012 +8.97469149j[-2.63567449 + 8.29252874j - 0.48941012 + 8.97469149j1.65685425 + 9.656854251[-0.48941012 + 8.97469149j 1.65685425 + 9.65685425j3.80311862+10.339017j ]]
```
課題3 問題 4.7

# 問題 4.7

```
静岡理工科大学 情報学部 幸谷担当講義
```

```
レポート用紙
```
import numpy as np # NumPy

```
# 問題 4.7 (1)
vec v = np.array([3 + 2j, -4 - 5j])print('||vec_v||_2 = ', np.linalg.norm(vec_v))
print('sqrt(vec_v, vec_v) = ', np.sqrt(np.conj(vec_v).dot(vec_v)))
# 問題 4.7 (2)
vec w = np.array([-2 + 1j, -2 - 7j])print('||vec v + vec w|| 2 = ', np.linalg.norm(vec v + vec w))
print('||vec_v||_2 + ||vec_w||_2 = ', np.linalg.norm(vec_v) +
np.linalg.norm(vec_w))
if np.linalg.norm(vec v + vec w) \leq (np.linalg.norm(vec v) +
np.linalg.norm(vec_w)):
   print('||vec_v + vec_w||_2 <= ||vec_v||_2 + ||vec_w||_2 が成立')
else:
   print('||vec_v + vec_w||_2 > ||vec_v||_2 + ||vec_w||_2 が成立(あり得な
(\nabla)<sup>'</sup>)
mat a = np.array([[-1 + 2j, -3 - 3j],[-5 - 4j, -2 - 7j]])
mat b = np.array([[-7j, -5j],
    [2, 3]
])
print('||mat_a + mat_b|| 2 = ', np.linalg.norm(mat_a + mat_b))
print('||mat a|| 2 + ||mat b|| 2 = ', np.linalg.norm(mat_a) +
np.linalg.norm(mat_b))
if np.linalg.norm(mat a + mat b) \leq (np.linalg.norm(mat a) +
np.linalg.norm(mat_b)):
   print('||mat a + mat b|| 2 <= ||mat a|| 2 + ||mat b|| 2 が成立')
else:
   print('||mat a + mat b|| 2 <= ||mat a|| 2 + ||mat b|| 2が成立(あり得
ない)')
```

```
実行結果:
```
静岡理工科大学 情報学部 幸谷担当講義

レポート用紙

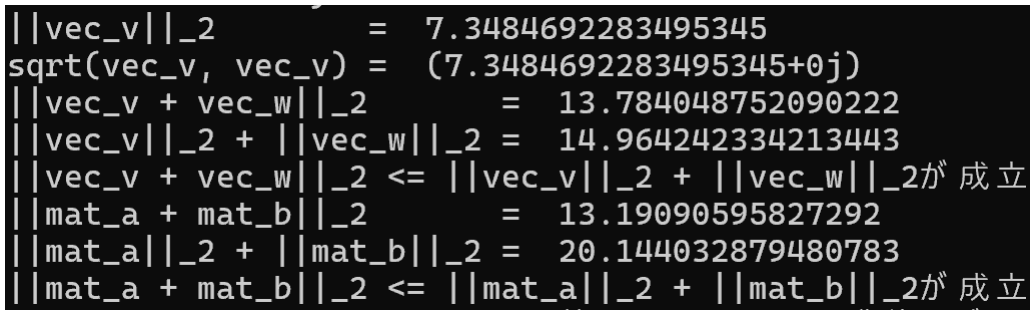

以上